# Imanol Berrituaz zertzeladak

*Joan Mari Torrealdai*

## **O. SARRERA**

– Ez dakit zuzen-zuzen zer eskatu zaidan. Oroitzapen pertsonalak, nire harremana Imanolekin, Anaitasuna-ko eskarmentua...

– Zer ez zaidan eskatu, hori badakit: Imanolen biografia, Imanol bere osotasunean, Imanolen joan-etorri guztien berri ematea. Hori ez.

– Nik zer egin dudan?

Ez apologia, ez panegiriko. Imanolen zenbait alderdi aipatu, xuxexume, sakondu barik. Zertzeladatxo batzuk emango ditut, beste barik.

Bi "alienazio" zituela berak, zioen Imanolek: fedea eta euskara. Bigarren honetaz arituko naiz ni hemen eta orain.

## **1. LEHEN ALDIZ IKUSI NUENEKOA**

– Imanolekin bizpahiru urteko harreman zuzena eduki dut, Anaitasunan eta Iralabarrin. 1974-1977 urteetan.

Noan oroitzapenetan atzekoz aurrera.

– Horren aurretik itsasoko bere kronikak eskuartean izan nituen, maketatzeko eta inprimategi lanak egiteko, mutil gaztea nintzenean, hogei urte pasatxoan, *Jakin*en esku baitzegoen Anaitasuna Arantzazun. Imanolek Mendebal Afrikatik bidaltzen zituen kronikak ziren haiek. Interesgarriak oso eta geroztik egin diren hainbat libururi aurrea hartu zietenak.

– Baina Imanol ezagutu 1963an ezagutu nuen, berak 49 eta nik 20 urte. Ni orduantxe ari nintzen euskaltzaleen mundura jaiotzen. Eta 1963an Euskaltzaindiak Arantzazun egin zuen bilera ireki hartan izan nuen aukera aparta euskaltzaleen mundua ezagutzekoa.

Gauza gehiegirik ez dut gogoratzen egun haietaz. Bat edo beste bai. Bat da, nire inpresioa, euskaltzaleen arazo nagusia lexikoaren jatortasuna zela, bronkarik handienak behintzat horren inguruan ziren. (Leku berean izandako beste bilera batean "H"a izen zen beza-

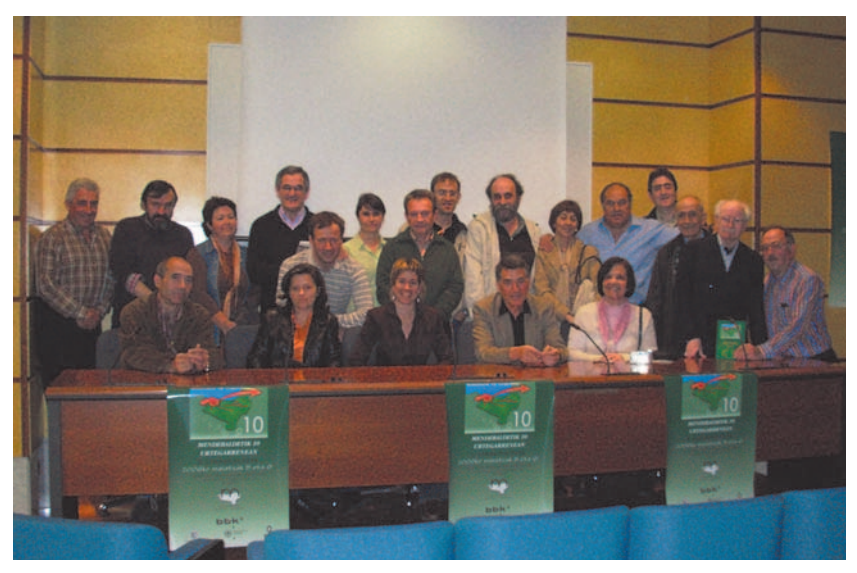

*Imanol Berriatuaren familiakoak, hizlari batzuk eta Mendebaldeko kideak.*

la 5 urte beranduago, hau da, hizkuntza standarraren eredua). Oroitzapen orokor horretaz gainera, irudi bat eduki dut beti buruan: hitzaldia ematen ikusten dut Imanol, bizi-bizi, itsaso biziko olatuak nola hola Imanol intonazioetan gora eta behera, enfasi handiz, bermeotarren lexikoari buruz hitzaldia ematen. Oso hitzaldi polita, praktikoa, Bermeoko arrantzaleekin Afrikara arrainetan itsasoan egin ohi zuen bidaia kontatuz. Eta pasartetxo batekin gelditu nintzen urteetan: Bermeotik atera eta nola joan ziren "kosterrez" eta itsaso zantagarratik zelan sartu ziren Sant-Anderera. "Kosterrez" hitzaren bila ibili naiz behin baino gehiagotan, eta orain jakin dut orduko artikulu birmoldatua irakurriz, ez dela kosterrez "kosta arras" baizik. Honela dio: "kosta arras goaz (haitz arras, kostaren arras, haitzen arras, kostatik hur)".

Eskandalu txiki moduan gogoratzen dut Imanolen berbaldia. Jasangaitza gertatu zitzaien batzuei Imanolen "mordoilokeria", erdal joera. Bitan banatzen zen orduan euskal hiztegia: garbizalekeria eta mordoilokeria. Ezin ikusi handiak zeuden euskaltzaleen artean hitzen gorabeheran. Ontzi barneko ekaitza, nahi bada, baina oso minbera. Mordoilozaletzat joa zegoen Imanol, eta koadrila berekoak ziren Villasante, Krutwig, Alfontso Irigoien, eta beste.

## **2. IMANOL ETA ANAITASUNA, ANAITASUNA ETA IMANOL**

– Elkarri loturiko bizitza izan dute biek, ia-ia azken unera arte. 1953tik 1976 arte gutxienez. Baina ez dezala inork pentsa etxepe berean bizitza osoa igaro duen bikote baten parekoa edo antzekoa izan denik. Ezta hurrik eman ere. Orain elkarrekin goxo-goxo, orain bata bestearengandik urrun, orain atzera elkartu, orain etxez aldatu. Elkarbizitza amultsua, gorabeheratsua, hitz batean. Oso bikote "modernoa".

Nik neuk elkarbizitza honen azken aldia ezagutu dut bertatik bertara, 1974tik aurrera.

Gogora dezagun historiatxoa:

– Imanolek sortu zuen Anaitasuna-Bizkaia (hau baitzen bere benetako izena, jatorrian zuen Hirugarren Ordenako Anaitasunatik desberdintzeko). Forun zegoela sortu zuen 1953an. Hurrengo urtean Bermeora eraman zuen berarekin batera.

Baina 1955-57 urteetan Euskaltzaindiko egoitzan aurkitzen dugu, Alfontso Irigoienen eskuetan.

Eta segidan 9-10 bat urtean Arantzazun, *Jakin*en ardurapean. Imanol, bitarte honetan itsasoan dabil, Bermeoko arrantzaleekin, langile eta kapelau, Mendebal Afrikan arrantzan. Hango kronikak bidaltzen ditu Anaitasunara.

Itsasotik bueltan, 1967-69, Joan Azurmendi dago zuzendaritzan eta Imanol itsasotik bueltan harekin batera jartzen da lehenengo Bermeon eta gero Bilbon. Zorioneko euskara mordoiloa dela eta, garbizale eta aranisten boikota jasaten du, (harpidetzan bezala publizitatean eta koraboratzaile mailan) eta zorrak egiten ditu aldizkariak. Joan Azurmendi Alemaniara doa apaiz langile gisa, Bermeon egindako zorrak kitatzera. Eta han geldituko da bizitzen. Bilbon egindako zorrak Sabin Zubirik hartu zituen bere gain.

Imanol eta Anaitasuna, horra bikotea berriz bakarrik. Bakarregi. Bizkaiko elizbarrutiko apaiz gazteen esku uztea erabakitzen du Imanolek, haiengan ikusten baitzuen indarra. Anjel Zelaieta jartzen dute zuzendari, eta hala irauten du 1969tik 1972ra. Ordura arteko arazo linguistikoei beste bi erantsi behar zaizkie urte hauetan: arazo ideologiko-politikoak eta ondorioz arazo ekonomikoak. Fase honetan Imanolek asko sofritu zuen Anaitasuna noraezean eta bere burua baztertua ikusten zuelako.

Anaitasunako Erredakzioko gehiengoak, Imanol buru, *Jakin*era jo zuten aldizkaria bidera zezan eskatuz. Zergatik Jakin-era? Aldizkariaren paraderoa ikusita, bildur ziren Imanol eta Erredakzioko batzuk

#### *Imanol Berrituaz zertzeladak*

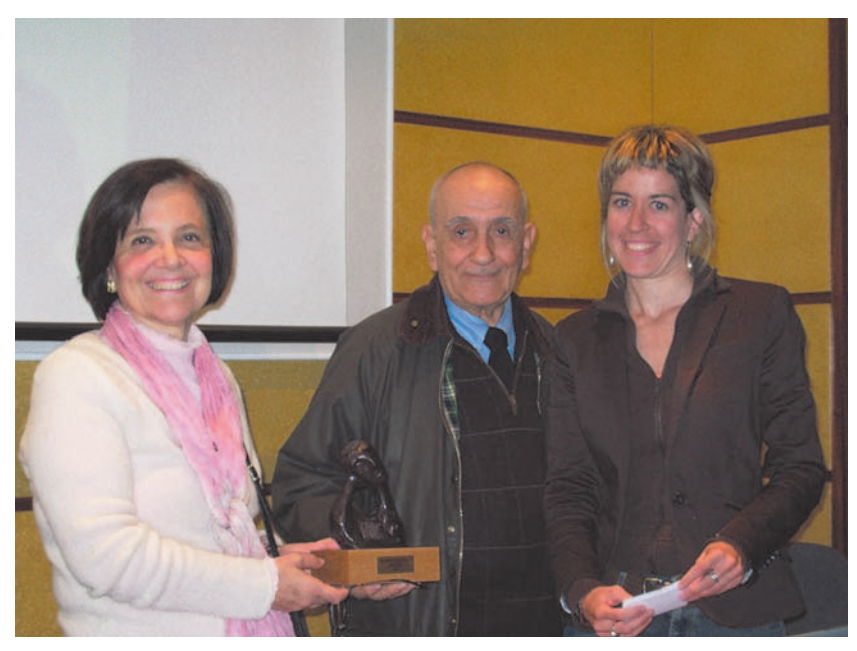

*Imanol Berriatuaren familiakoak eta Esti Izagirre.*

aldizkariaren jabeek bere esku har zezaketela. Anaitasuna Hirugarren Ordenakoa zen, frantziskotar laikoena, eta Madrilen zeukan egoitza. Jakinek bere gain hartuz arrisku hori ekidin zitekeen.

Baina *Jakin* bera ez dago bere momenturik onenean: 1969ko aldizkariaren debekua tarteko, jakinkideak sakabanaturik daude: Joxe Azurmendi Alemanian, Paulo Agirrebaltzategi Erroman eta Joan Mari Torrealdai Parisen. Joseba Intxausti bakarrik dago Euskal Herrian, Bartzelonatik bueltan.

Erredakzioak berak Joseba Intxausti aukeratzen du zuzendari 1973an. Josebak Zuzendaritza birmoldatu eta ekonomikoki bideratu egin zuen aldizkaria. Bidea irekita aurkitu nuen nik 1974an, Parisetik bueltan, gidaritza hartu nuenean.

Jakinen eskuhartzea, hasieratik hitzartua zegoen: behin-behinekoa izango zen, Jakinek bere aldizkaria (*Jakin*) lortu artekoa. Ez genuen planteatu Jakin eta Anaitasunaren arteko integraziorik, kontrara baizik, bakoitzak zeukalako bere filosofia eta bere zeregin propioa. Halaxe gertatu zen: 1977an *Jakin* atera genuen berriz eta Anaitasuna Bilbon utzi genuen, Iker taldearen eskuetan. Gero gerokoak.

Nire denboran utzi zuen Imanolek Anaitasuna.

Ez dakit "mea culpa"rik esan behar dudan.

Lehenengo aldiz kontatuko dut zer gertatu zen.

Nire garaian, Imanolek ez zuen zuzendaritza lanik egiten, artikuluak zuzendu besterik. Hobeto esan: zuzendu ez, berridatzi egiten zituen, egileekin telefonoz kontrastatu, atzera makinaz jo eta inprimategira eraman.

Imanolen jokamolde horrekin ni ez nentorren bat. Bi arrazoirengatik nagusiki:

– bat, jada 1976an geundelako, eta ez 1969an, hau da, batasunak bere eredua finkatua zuelako eta ez nuelako berridazketaren premiarik ikusten.

– Arrazoi honek zerikusia du hizkuntzarekin, bistan da. Eta bigarrenak, kazetaritzarekin, aldizkariaren proiektuarekin.

Niretzat, Anaitasuna kazetaritza proiektua zen bete-betean, proiektu periodistikoa zen eta ez linguistikoa. Artikuluek zuzentasunaren zuzentasunaz grazia galdu egiten zuten, grazia eta indarra askotan. Eta gainera: gehiegi luzatzen zen zuzenketa-aldia eta aldizkariaren irteera atzeratu egiten ohi zen. Artean, Imanol ingelesa ikasten zebilen Akademian, eta hortaz dedikazio problema zuen.

Bi ikusmolde, hortaz. Berridazketa egin partez zuzenketa egin zezala proposatu nion. Tarteko biderik ez zuen onartu (nola ba, Imanol izanda?), eta utzi egin zuen Anaitasuna, bere Anaitasuna. Nik dakidala haserre gabe. Tirabiratxo hau izan genuen, haserrerik ez.

Agian "liberazioa" izan zen berarentzat, lanaren gogorraz baino gehiago, astirik ezaz sarri kexatzen baitzitzaidan. Gertatzez, 1976an Anaitasuna utzi eta irailean hartzen du Israelerako bidea. Hizkuntza bidea hau ere, bere bidea, bere mundua.

Israelen (lehenago Mendebal Afrikan bezala) bere bi alienazioek elkartu ez eze bat egiten dute: kristau fedeak eta euskarak. Hona bere hitzak:

"Gauza bik alienatu naute beti: kristau fedeak eta euskarak. Alienaturik ez daudenentzat, bi gauza hoiek gutxi balio dute. Niretzat, berriz, asko. Horregatik, beraiei eman diet neure gogoa eta bihotza. Uste baitut, kristau federik gabe ez naizela egiaz libre, eta euskara barik ez naizela euskaldun".

– Ez dakit gehiegi esatea izango den: esango nuke Anaitasuna sortu eta gidatu zuenean Imanolek buruan eduki zuen proiektua periodistikoa barik linguistikoa zela (hasieran agian erlijiosoa ere bai).

Anaitasunaren historia idatzi genuenean 1975ean (Anaitasuna 300.enean duzue) Antton Iñurrategik Imanolen espiritua ongi azaltzen du:

"Gaiari baino inportantzia askoz haundiagoa ematen dio Imanolek euskarari berari. Horretarakoxe hain zuzen ere sorterazi zuen aldizkaria. Oroz gain, euskara lantzeko, euskara zabaltzeko, euskara irakur erazteko. Batez ere euskaldun kaletarren artean".

Testu honek Imanolen oniritzia du oso-osorik. Berak ikusi, zuzendu eta berridatzia da noski. Berak halaxe berridatzia dela ere esango nuke.

# **3. IMANOL ETA EUSKARA**

# **3.1. Aurretiazko oharra: Imanolen hizkuntzazaletasuna, euskaltzaletasuna**

– Hizkuntzazale amorratua zen Imanol. Hainbat hizkuntza ezagutzen zuen: euskara, gaztelania, frantsesa, ingelesa, alemanera, hebraiera (klasikoa eta modernoa), greziera, latina, eta beste maila batean: katalanera, italiera, arabiera, aramiera).

Hizkuntzak ikastera gutxienez Kanada, Irlanda, Israel eta Alemaniara joana zen.

Arrazoi bat baino gehiago zeuzkan barruan hizkuntzak ikastera bultzatzen. Batzuk ohikoak, eta besteak oso bereak.

Jakin min handiko gizona zen, harremanzalea, bidaiaria. Eta hizkuntzen itsu makila behar zuen horretarako.

Bibliazale sutsua ere bazen eta horregatixe ikasi omen zuen hebraiera klasikoa, eta aramiera lorrindu.

Eta batez ere euskaltzalea zen, eta horregatixe ikasi zituen euskara, eta euskaraz gainera alemanera eta hebraiera modernoa.

Hebraiera eta alemanera ere euskaltzale zelako?

Bai, dio Joxe Azurmendik.

Israeldarrek hebraiera zaharraren oinarriaren gainean hebraiera modernoa nola lortu zuen interesatzen zitzaiola, hori badakigu.

Zergatik interesatzen zitzaion Imanoli alemanera, ordea? Joxe Azurmendik Alemanian ezagutu zuen Imanol eta badu haren kezken berri. Alemanera hizkuntza modernoa da, berandu modernotua, eta Imanolek jakin nahi zuen alemanek nola desarroilatu zuten beren hizkuntza modernoa. Alemanek hitz berri asko asmatu egiten baitituzte. "Hidrogenoa" "ur ekaia" esaten dute, eta ez espainol, frantses edo ingelesek bezala bere horretan hartu. Hori jakin nahi zuen: hizkuntza beraren barrutik nola sortu litezkeen hitz modernoak. Hau al da Imanol mordoilozalea?

## **3.2. Euskal Herria, Irlanda eta Israelen artean**

– Imanolek Irlanda eta Israel, biak bisitatu zituen, biak maite zituen. Biak, Euskal Herriaren antzera, herri txikiak dira, eta hizkuntza arazoa daukate biek.

Baina bietatik bat bakarra hartu ohi zuen eredutzat: Israel. Irlanda antieredutzat zeukan.

Irlandan ingelesa ikasi zuen, ez gaelikoa. Gaelikoaz interesatu zen, eta zer ikusi? Ardura eskasa hizkuntza nazionala jagoten eta zaintzen:

"Irlandako mendebaldean bizi direnek, gaelikoz hitz egiten dute. Hauxe da haien hizkuntza naturala, gaelikoa. Hizkuntza zaharra, berezia. Lehen, Irlanda osoan hitzegiten zen gaelikoz. Orain, berriz, mendebaldean baino ez. Beste leku guztietan galdu egin da. Galdu hiri haundietan, galdu herri txikietan, galdu kalean, galdu baserrian.

 $\left(\ldots\right)$ 

Azken laurehun urteetan batez ere, ahalegin haundia egin zuten ingelesek, Irlandako hizkuntza hiltzeko eta haren ordez ingelesa sartzeko. Irlandarrek, beren aldetik, eginahala egin zuten, askatasuna lortzeko. Baina gutxi arduratu ziren, hizkuntza nazionala jagoten eta zaintzen. Gora Irlanda askatua! esaten zuten bitartean, ingelesa gero eta gehiago zabaltzen zen".

Begi batekin Euskal Herrira begira dago Imanol azken esaldi honetan.

Honen antipodetan dago bere ustez Israel. Eta hara doa, ez bakarrik hizkuntza teknikak ikastera, hau da, euskara erraza, mailakatua, euskaltegien sistema, etab. Beste bi alderdi ere biziki interesatzen zaiz-

kio: herri filosofia eta hizkuntza politika. Horiek bihurtzen digute Israel eredu, Imanolen begietan.

Israelen ikusi duen "bizi nahia"ren inbidiatan dago Imanol:

"Israel, gauza askotan, gure herriaren antzekoa da. Herri txikia. Herri zaharra. Herri mehatxatua. Israelek bizi nahi du. Iraun nahi du. Bere hizkuntza galdu du eta berriro piztu du. Herri berri bat sortu du. Eta hori nola lortu duten juduek? Nahi izan dute, eta horrela lortu dute. Gogoan eduki dituzte Teodoro Herzl buruzagiaren hitzak: 'Nahi izan, eta zuen ametsak egia bihurtuko dira`. Eta haren esana, urte batzu geroago, bete egin da. Nahi izan, gura izan!".

Bizi nahiarekin bat eginda dator hizkuntza politika, Imanol eztitan daukana: hizkuntzaren bidez egin dute integrazioa:

"Integrazioa hizkuntzatik hasten da. Hizkuntza da kulturarako bidea. Hizkuntza bera ere kultura da. Euskara barik ez dago Euskal Herririk", esaten dugu sarritan euskaldunok. Juduek ere mila bider errepikatzen dituzte Eliezer Ben Yehuda ospetsuaren berba famatu hauk: 'Herri bat, hizkuntza bat, Juduok, hitz egin hebraieraz!' Eta judu etorkinak, beren indar guztiez hasten dira Israelgo hizkuntza ikasten hebraitegietan. Ikastaro trinko bat egiten dute holako eskola berezietan, eta bost edo sei hilabeteren ostean polito ikasten dute hebraieraz irakurtzen eta hitz egiten. Batez ere hitz egiten".

#### **3.3. Bizitasuna** *versus* **Bitxitasuna**

Lehentxoago ere aipatu dugu: euskara garbia *versus* euskara mordoiloa, horrela bereizten zirela euskaltzaleak lexikoaren arabera, erdal hitzak arbuiatu edo erabili. Imanolek, geroago beste denominazio bat erabili ohi zuen: garbizaleak eta egokizaleak, irakurleari hurbildu edo ez.

Gauza bera azaldu du behin eta berriro Imanolek aurrez aurre jarriz bizitasuna eta bitxitasuna. Derrefente ulertuko da zer esan nahi duen. Bermeoko euskara mintzatuaren defentsaz dihardu:

"Batzuk beste euskara bat gura lukete, garbiagoa, bitxiagoa. Baina orain bizi den euskara, ez da horrelakoa. Ez, ez da horrelakoa. Komentzi gaitezen. Hizkuntza baten giharrea mintzabide izatean edo ez izatean datza. Nire ustez euskara biziaren gainean egin behar dugu lan. Euskaltzaleen problema nagusia ez da hizkuntzaren bitxitasuna, garbitasuna, haren bizitasuna baizik. Auzi honetan herria da maisua. Berak esango digu zer euskara klase den onena, elkar ulertzeko eta elkarrekin berba egiteko. Esan digu Bermeoko herriak".

Berba hauek, esan ziren lekuan esanda, eta esan ziren urtean, probokazio txiki bat ere baziren, ala? 1963ko Euskaltzaleen Arantzazuko Biltzarrean esan zituen, urte eta giro hartan. Eta sortu zuten marmarra, bai horixe. Ni bai, inozoa ni, baina Imanol ez zen harrituko hitzaldiaren lehen zatian abisatuta esan baitzuen: "Bermeoko hiztegi berorrekin eginiko nire lan hau entzutean, zuetariko batzu beharbada erdi eskandalizatuta zaudete, hiztegi hori paperean ipintzera atrebitu naizelako".

## **3.4. Bi maisu: Herria eta Krutwig**

#### *Herria*

Oraintxe esan du Imanolek. Auzi honetan herria da maisua. Bermeoko herria, zehatzago esan. Eta are zehatzago: arrantzaleak.

## Zergatik?

Guzti-guztia euskaraz egiten dutelako: tabernan, lameran, zinematokian, kofradian, batzarretan... eta zer eta... profesioko kontuak, arazo ekonomiko-sozialak... Euskaraz bizi direlako, alegia.

"Haiek (arrantzaleak) –dino Imanolek- ez daukate edozer gauzaren gainean berba egiteko difikultaterik. Euskara da haien berbabidea. Bide erreza, naturala, guztiz egokia. Haiek ez daukate hiztegi problemarik. Ez die batere ardura hitzen erroak erbestekoak badira,

fruitua beti euskalduna da eta. Haien ustez, erabiltzen duten euskara, ona da, total ona, bizitzeko eta gizon modernoak izateko nahikoa. (...) Nire ustez bermeotarren hiztegia aberatsa da, interesantea da. Duda barik, bizia da".

Maisu eta eredu hau ez zen ebidentea, Tolosako euskara mundu mundialeko onena omen zen garai haietan.

Arrantzaleen arteko euskal giroa asko estimatzen zuen Imanolek. Behin eta berriz agertzen da hori bere lanetan: beste inon baino sendoago ikusten zuen hor euskara, euskara bizia, ("ez garbia", dio berriro).

Hona beste pasarte bat, Dakarrekoa:

"Jainkoak ez dezala gura izan! Baina inoizko batez euskara galduko balitz, azken azkenengo arrantzaleen artean galduko litzateke seguru segurutik.

Hemen dena egiten dugu euskaraz. Irratitik ez da besterik entzuten: Iparraldeko euskaldunak onda batetik, guk bestetik. Lehorrean berdin: dena euskaraz. Batzuk bizkaieraz, beste batzuk gipuzkeraz nahiz lapurteraz. Gure kostaldeko euskalki guztiak entzuten dira hemen. Hori gorabehera, denok ondo ulertzen diogu elkarri; eta oraindik hobeto ulertuko genioke, nork bere euskalkia artez eta zabal ahoskatzen jakingo bagenu.

Baina ez dezala inork pentsa, gure euskara 'garbia' denik, ez! Guk ez dugu euskaraz egiten, euskara lantzeko; behar egiteko eta dirua irabazteko baizik. Guri, euskarak bizitzeko balio digu. Horregatik, probetxu handiz erabiltzen ditugu erbesteko hitz asko eta asko. Hola ez balitz, euskaldun arrantzaleok laster utziko genioke euskarari, guztiz 'garbia' eta ederra izan arren; eta erdara erabiliko genuke, euskara-garbizaleen negar alferrak gorabehera".

# *Krutwig*

Arantzazuko hitzaldiaren aurretik urte pare bat, Euskaltzain laguntzaile izendatu zuten Imanol. Diploma hau dela eta, artikulu oso interesgarria argitaratu zuen Anaitasunan. Berari (itsasotik bidalitako kronikengatik) eta Anaitasunari, biei Euskal Akademiak erakutsitako estimaziotzat jo zuen saria edo ohorea.

Eskerrak emateko baliatzen du abagunea. Euskaltzale jakintsuei eskerrak, eta modu berezi batez Krutwigi. Artikuluaren azkenean aipatzen dituen izenek ere badute esangura, eta motiboak: "eskerrak euskal akademikoei, batez ere Irigarai, Mitxelena eta Villasante jaunei, Anaitasunari beti erakutsi dioten oneritziagatik".

Artikulu berean neokonbertso baten sinismenagaz mintzo da Imanol, Damaskoko bide horretan zalditik behera erori zela aitortuz, eta hori Krutwigi esker. Krutwig da euskara garbizale izatetik euskara biziaren mundu berrira ekarri zuena. Egiara ekarri zuena, esklabutzatik askatasunera. Biblia dirudi, ezta?

Harrigarriak edo argigarriak dira Imanolen hitzak:

"Orain hamar urte direla, euskara-garbizale itzala nintzen ni. Sasoi hartan, Krutwig akademikoa ezagutu nuen Bilbon, eta jaun honek egiazko bidera ekarri ninduen.

Berak erakutsi zidan, euskara ez dela aingeruen berbeta, haragi eta hezurrezko gizonena baizik; ez izarretakoa, mundukoa baizik; ez laborategian egina, kaleko gizonak erabiltzen duena baizik. Berak erakutsi zidan, euskarak, bizi gura badu, eurrez eta bildur barik erbesteko hitzak hartu behar dituela, munduko hizkuntza guztien antzera.

Ordurarte, ni euskara garbiaren esklabu nintzen. Euskararen garbitasuna erdal usainezko hitzez ez lohitzearren, sarri askotan gauza on asko esan gabe uzten nuen, edo inork ulertzen ez zituen berbak erabiltzen nituen, edo —oraindik txarrago— erdarara jotzen nuen.

Krutwig jaunari esker, egia aurkitu nuen, eta egiak libre egin ninduen. Harezkero zatitu egin nituen euskara kimikoaren kate astunak, eta ezelako traba eta tabu barik hasi nintzen idazten, munduko idazle guztiek egiten duten bezala".

Krutwigi esker aurkitu zuen egia hori zabaltzen ahalegindu eta tematu zen Imanol geroztik. Joxe Azurmendik kontatzen du eragin handia izan zuela Imanolek Gabriel Arestirengan, hau ere Bilboko eskola aranistetatik zetorrelako.

Damaskoko bide hau kalbariobide ere bilakatu zitzaion Imanoli, ez pentsa:

"Egia esan, disgustu asko igaro behar izan ditut, aldizkaritxo hontan erabiltzen dudan euskara dela eta ez dela.

Batzuk traidoretzat hartu naute, gure hizkuntzaren arerioekin bat eginik nagoelakoan. Beste batzuk ez dute Anaitasuna hartu nahi izan, eta propaganda kaltegarria egin dute haren kontra. Bizkaiko herri batetan lehen ehun ale hartzen ziren; orain, ostera, bat ere ez.

Zazpi urte hauetan, txitean-pitean eskutitz gogorrak jaso izan ditut, gure aldizkariko euskararen kontra edozer gauza esaten zutenak. Baina, haiekin batera, gure alde dauden eskutitzak ere etorri zaizkit; eta pertsona askok esan didate, gure aldizkaria pozarren irakurtzen dutela".

Bego testigantza hau garai haietako giroaren lekuko.

Serio demonio jardun gara orain arte, Tolosaldean esaten denez. Orain, Imanolen beste alderditxo bat ezagutuko dugu, irripar batekin amaitzeko. ETBko "beste gu"ren pareko, hona "beste Imanol".

## **4. "BESTE IMANOL"**

Lagunartean nik oilar ezagutu nuen, altu eta sendo mintzo zena sarri. Tertuliazalea gogoratzen dut nik, purua eskutan.

Adar jotzaile on batzuk alboan izanez gero, zezena zapi gorrira nola, halaxe zihoan Imanol zuzen gaira. Bizi-bizi jarri ohi zen, altxa eta eseri, saltotxoak egin, bi eskuak hara eta hona, ahotsa orain lodi, orain mehe; orain gora, orain behera. Beti sutsu.

Pasadizo batzuk kontatuko dizkizuet. Joxe Azurmendik ditu gogoan Alemaniatik, eta Joxek niri kontatu ahala banan-banan gogoratu nituen neuk ere.

Askotan kontarazten genizkion istorio berak. Esaterako, nola egin zuen gerra.

## **Frentera nola joan zen**

Imanol eta Arantzazun zeuden orduan estudiante bezala, 22 urteko Teologiako ikasle. Frankistek sartu zirenean hartu denak eta Donostiako Loiolara eraman zituzten, koartelera.

Egin zizkieten proben artean, bat tiroarena zen. Bistan da: ituan ez zuen inork jotzen. Eta Imanol jarri zutenean berak begiratu ere egin gabe bota zuen, aurrera, eta... ituan tiroa. Proba berri bat ere eginarazi zioten, berari bakarrik. Eta berriro ere berdin-berdin egin zuen. Begiratu gabe, aurrera, eta... danba, berriro ituan eman.

Beste denak bidali egin zituzten, erizaintzara, edo bulegoetara eta mordo bat inkluso bueltan Arantzazura, segur asko ez zeukatelako enplegurik hauentzat, eta Imanol hartu "porque era el único que sabía apuntar bien al blanco".

Orduan jarri zuten kanoi txiki batekin Nafarroan, lagun batzuekin. Imanolek, frantziskotar amorratua zenez, uniformearen azpian tunika eramaten omen zuen denbora guztian. Ez zuen sekula tunika erantzi frentean egon zenean.

Eta kanoi txikiagatik kontatzen zuen, botatzen zuen bakoitzean salto egiten zuela: lokatza, euria (udazken aldera zen eta) eta zikin-

zikin eginda; eta neka-neka eginda, lo egitera erretiratzen zirenean, ezin eraman izaten zituen lagunen zikinkeriak-eta (emakumeen kontuak besterik ez zen eta) eta berak agoantatu ezinda oihal-dendatxotik fuera, han arbolazpiren batean egiten zuela lo, haiekin ez egotearren, errezatzen eta, haien zerrikeriak ezin soportatuta.

## **Kubara joan zenekoa**

Kontarazten genion beste istorio bat zen Kubara nola joan zen.

Gerratik Arantzazura itzuli, estudioak bukatu eta ez omen zuten frailetzarako hartzen, ezta ere apaiz egiteko, "por estar en estado de pecado mortal habitual". Hala zioen berak. Ez zen "acto" baizik eta "en estado", abertzale izateagatik.

Egia edo gezurra, abertzale gisa nabarmendu ziren batzuk Kubara bidali zituzten aurrera egiteko, hain zen handia agintari zibilen presioa.

Berari eta beste batzuei norbaitek egin zien bidea. Bordelera joan zen, norbaitek esan ziolako: Kuban profesa egin eta ordenatuko zaitue. Bordelen egun batzuk egon itxaroten, han errepublikanoekin batu, adiskidetu, hauek ere Kubara joan nahita baitzeuden.

Sartu zela barkuan, -kontatzen zuen- eta errepublikanoekin joan behar zuenez, barkuko idi-begi handi horietako batetik abitua itsasora bota eta zibil jantzita joan zela Kubara. Horixe zeukan barruan: abitua nola bota zuen. Dramatismoz kontatzen zuen. Gerran frentea abituarekin eginda gero, han abitua itsasora bota.

Kuban besoak zabalik hartu zuten hango euskaldunek. Abertzale asko zegoen.

– Kuban egon zen lehenengo komentuan (Guanabakoa?), patioan, banana eder batzuk omen zeuden, orduantxe jateko moduan Eta berak banana batzuk lapurtu eta gelara eraman zituela, eta armarioan ezkutatu. (Frentean eta Arantzazun-eta pasa zuten gose kronikoa asetu ezinda baitzegoen gizajoa). Hurrengo goizean, jaiki zen eta... Xtoren gosaria. Sekulako gosaria. Beraz, bananak jan gabe armarioan. Eguerdia etorri, eta sekulako bazkaria. Eta klaro, bananak oso gutxi irauten dute, usteltzen. Eta problemak bere bananekin: botatzera ausartzen ez (jana bota?), jan ere ezin beteta zegoelako... eta ez zekien zer egin gizonak. Nonbait kontatu egin zion hango goardianoari: lapurtu egin ditut bananak eta... usteltzen ari zaizkit.

Eta hura barreka!

## **Beltz galanta**

Kuban jarraitzen dugu. Ikusi omen zuen gasolindegi baten iragarkia: Etxeberria! (edo Lazarraga, berdin dio), euskal apellidu bat, duda bakoa.

A, euskaldun bat hemen!, eta bisitatzera doa eta han zegoen gizonari galdetu ziola: Hemen zein da Etxeberria jauna? Neu!, erantzun omen zion besteak. Beltz handi eder bat zeukan aurrean. Eraman zuen sustoa mortala izan zen: bera hemengo abertzale klasikoa, abizenaren inportantzia goitik behera erori zitzaion aktoan.

Betiko aklaratu zitzaion apelliduak zer balio duen.

Han ikasi omen zuen Imanolek euskarak egiten gaituela euskaldun eta ez abizenak, odolak.

# **Natürlich**

Joxe Azurmendik eta Alemaniako Werl-en biltzen zen euskaldun koadrilak kontatuta sonatua gertatu zen Imanolen "natürlich". Werl Arantzazuren antzera frantziskotarren santutegi bat da, eta bertan laguntzearen truke alemanera ikastera joan ohi ziren euskaldun asko. Imanol ere bertan izan zen 1966 edo 1967an. Hantxe zegoela ezagutu zuen Gernika bonbardatu zuen Legion Condor-eko pilotu bat ere.

Alemanera ikastera joana zen Imanol. Liburuko alemanera dexente ulertzen omen zuen, baina ez zuen tutik ere hitz egiten. Entzun, eta ez zuen ezer asmatzen.

Ohitura zen Alemanian fraileek afaldu eta gero, astean behin, zortziak aldera, "solasgela" batera joatekoa, eta han beren pitxarrretatik garagardoa edan eta puru galantak erretzen zituzten.

Imanolek, nahiz Kubatik zetorren, esaten zuen puru erretzaileen paradisua ez zela Kuba Alemania baizik. Solasgela horretan baztertxo batean hantxe zegoen Imanol isilik, adi-adi, eta "natürlich" entzuten zuen bakoitzean pitxarra eskutan altxa eta "topa" egiten omen zuen pozaren pozez. Hitz bat ulertu zuen seinale.

"Natürlich" hori gure "noski" bezala da, hitzetik hortzera erabili ohi dena.

#### **Euskara eta pornografia**

Anaitasunaren irakurle faltaz kezkatuta agertzen zen batzuetan. Bagenuela guk erremedioa esaten genion orduan. Anaitasuna aldizkari pornografiko bihurtu. Orduan modakoa Interviú zen. Animatu egiten zen Imanol. Ba, bai. Zutitu eta aldizkari berrian Interviúko neskak ikusten hasten zen, haien formak marrazten airean eskuz, aldizkari berria irudikatzen eta. Gero, kioskoak hustutzen, denak euskaraz irakurtzen, gazte jendearen eskuetan barra-barra ikusten zuen aldizkaria, eta euskara garbizaleen eskuetan ere bai Anaitasuna berria (erdi ezkutuan eta lotsaz bada ere). Euskararen onerako zergatik ez, ba? Horixe baietz, zioen... eta halako batean: ez, ez, ni frailea naiz, nik ezin dut, nola ba, fraile izan eta pornografia publikatu?... eta lehengora etortzen ginen. Pena da, baina...

Imanolen bi "alienazioek", fedeak eta euskarak hementxe egiten zuten talka.

Halaxe zen Imanol, natural-naturala, bat-batekoa.

## **5. AMAIERA: BETI GAZTE**

Imanol ezagutu dutenak bat etorriko dira Xabier Kintanak haren nortasunaz dioenarekin: langilea, bizia, dinamikoa, urduria arimaz eta gorputzez, jakituri egarri aseezinekoa, gizontasun gihartsu eta ulerkorraren jabe, euskaltzaletasun irekikoa, lagunkoia.

Imanol ezagutu dugun guztiok Imanol beti gazte gogoratzen dugula ohartarazten du Kintanak haren biografian. Eta egia da. Imanolen gaztetasuna aipatuz amaitu nahi dut nik ere.

Imanol gazte izan da beti. Hil zenean ere bai: 66 urte besterik ez zuen. Nik beti ezagutu dut arina gorputzez eta gazte espirituz. 1975ean Kintanari esan zion Anaitasunako entrebistan: "Urtez ez naiz, bistan da, oso gaztea; baina uste dut, jo eta ke dabilen pertsona ez dela zahartzen, izpirituz behintzat".

66 urte zituela, Israelerako bidean, heriotzetik ez urrun, errezeta hau eman zigun:

"Urteek ez dute gizona zahar edo gazte egiten. Batzuk urte asko dauzkate, eta gazteak dira. Beste batzuk, berriz, ez daukate urte askorik, eta zaharrak dira. Izpirituak, izpirituak! Horrexek ematen digu gaztetasuna! Amets egin, amets egin etorkizunari begira! Ez gal itxaropena! Horrexek egiten gaitu gazte!"

Imanolen mezu honekin ixten dut gaurkoa. Eskerrik asko.

*Usurbilen, 2006ko apirilaren 27an*